## **WEB券 使用方法**

(c) DOCOMO BIKE SHARE, INC. All Rights Re

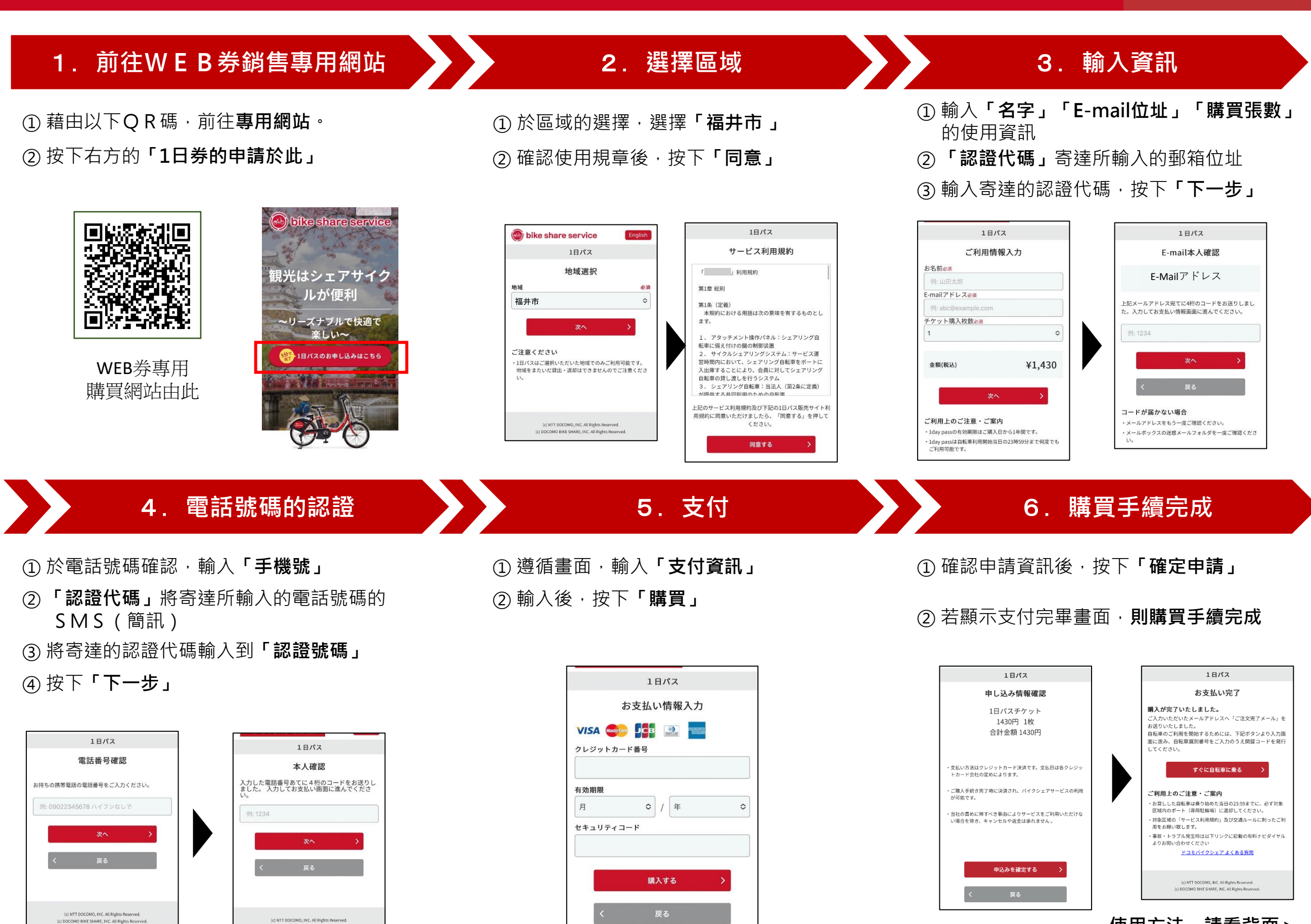

**使用方法,請看背面>**

) FUKU-<br>) CHARI

## **WEB券 使用方法**

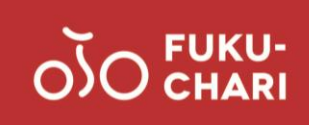

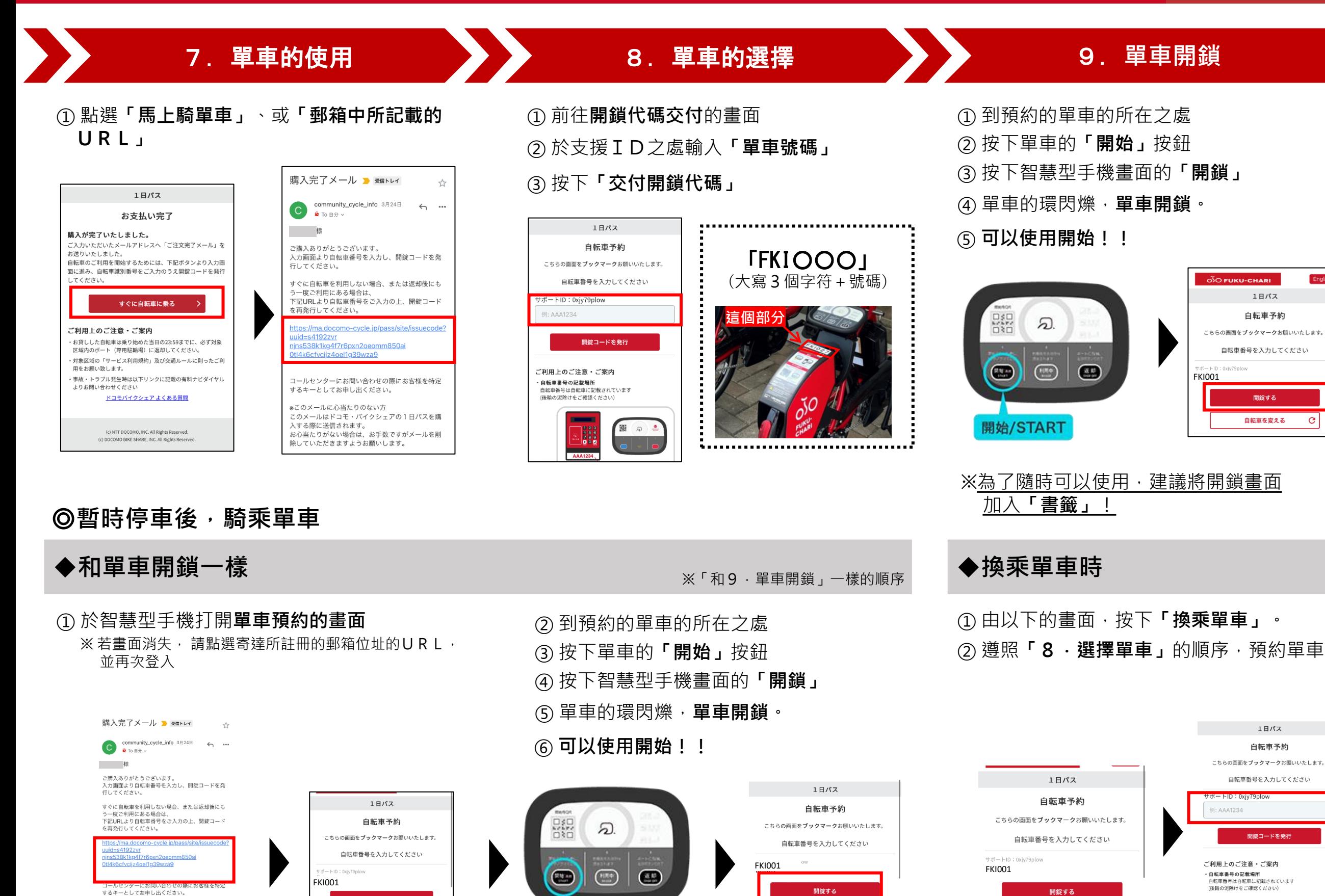

\*このメールに心当たりのない方 wしツルールにいコにソッシャン<br>このメールはドコモ・バイクシェアの1日パスを購<br>入する際に送信されます。<br>お心当たりがない場合は、お手数ですがメールを削<br>除していただきますようお願いします。 開錠する

自転車を変える

 $\mathbf{C}$ 

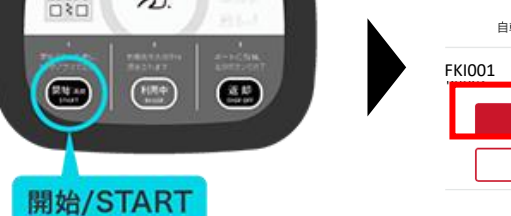

自転車を変える

 $\mathbf C$ 

自転車を変える

 $\mathbf{C}$